### **Princeton University**

### **Exceptions and Processes**

Much of the material for this lecture is drawn from *Computer Systems: A Programmer's Perspective* (Bryant & O' Hallaron) Chapter 8

# **Context of this Lecture**

Second half of the course

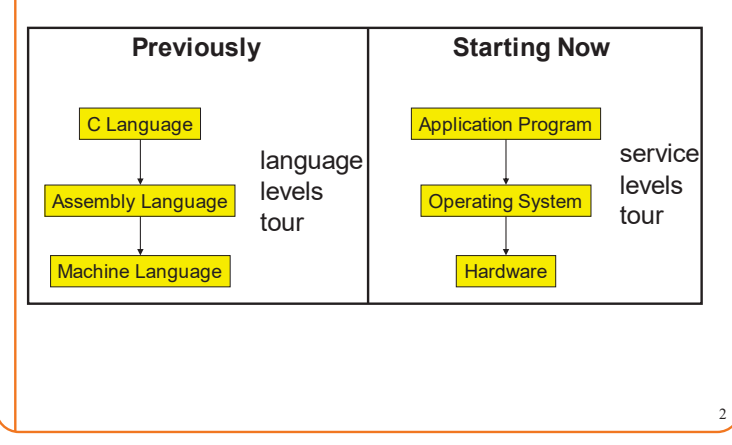

 $\overline{\phantom{a}}$ **Goals of this Lecture Agenda** Help you learn about: **Processes** • The **process** concept Illusion: Private address space • **Exceptions** • … and thereby… Illusion: Private control flow • How operating systems work **Exceptions** • How application programs interact with operating systems and hardware 3

5

1

### **Processes**

#### **Program**

- Executable code
- A static entity

#### **Process**

- An instance of a program in execution
- A dynamic entity: has a time dimension
- Each process runs one program
- E.g. process 12345 might be running emacs
- One program can run in multiple processes
	- E.g. Process 12345 might be running emacs, and process 54321 might also be running emacs – for the same user or for different users

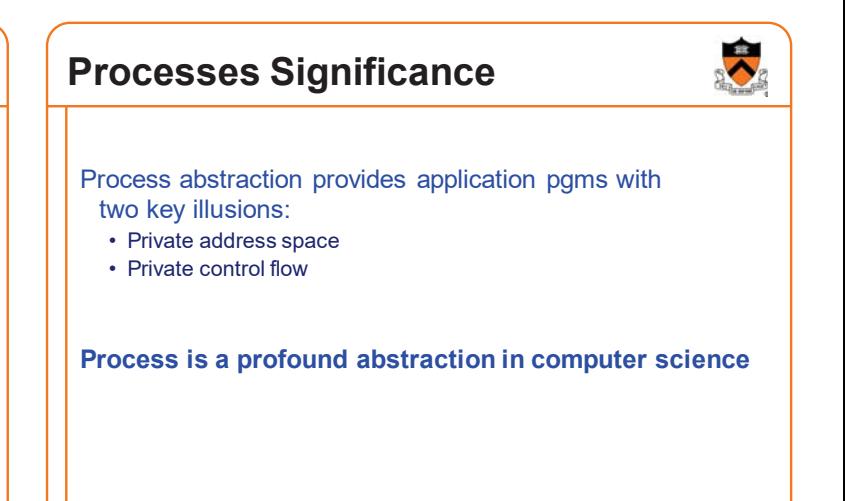

4

### **Agenda**

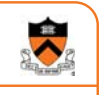

7

11

#### Processes

**Illusion: Private address space**

Illusion: Private control flow

**Exceptions** 

### **Private Address Space: Illusion**

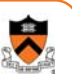

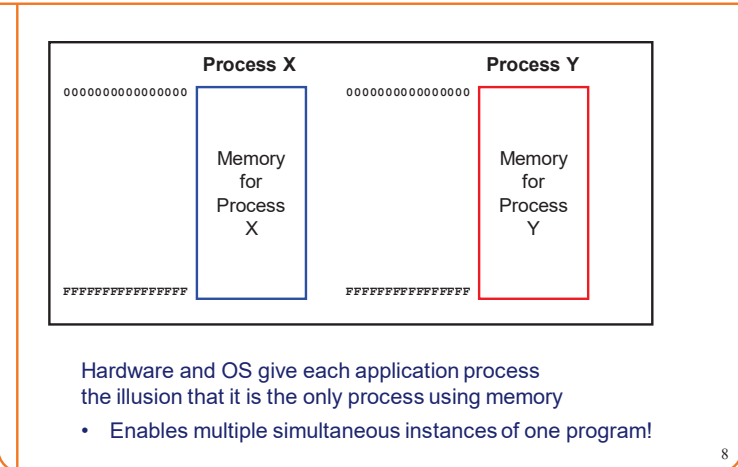

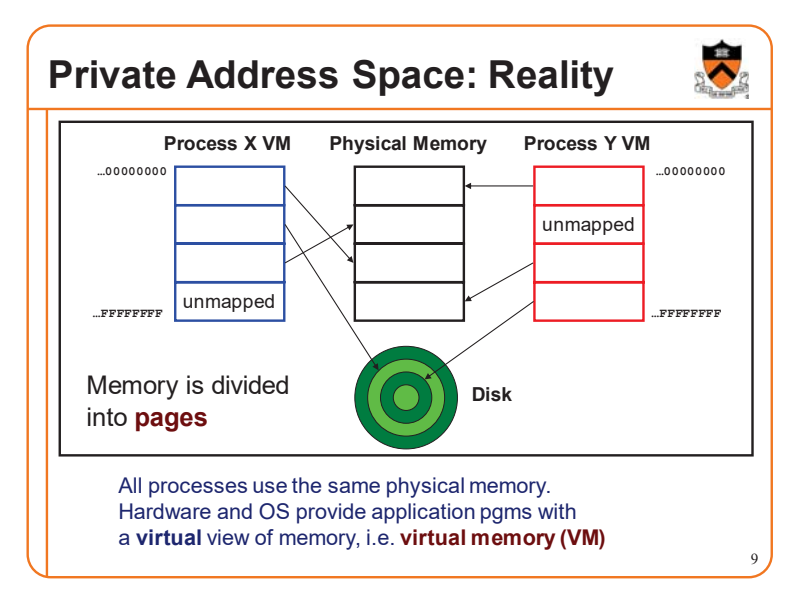

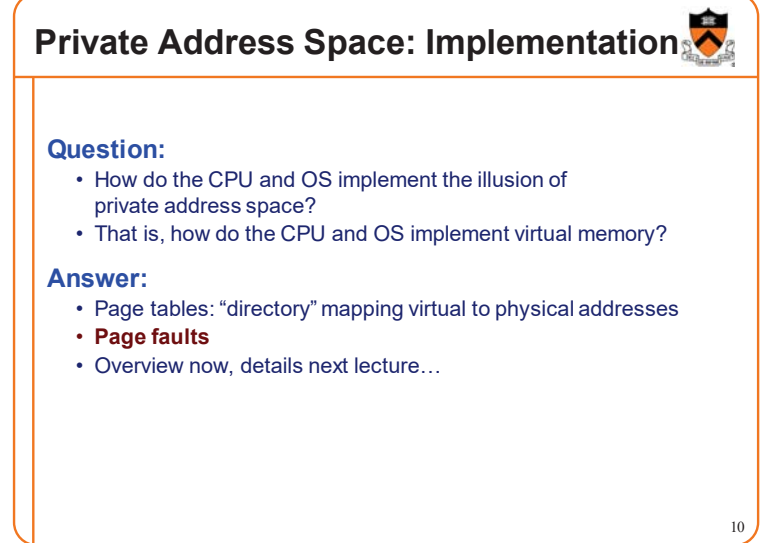

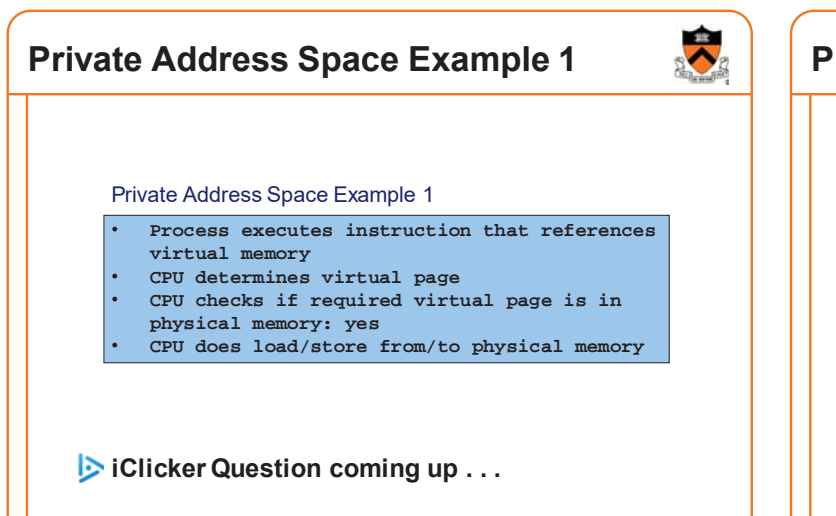

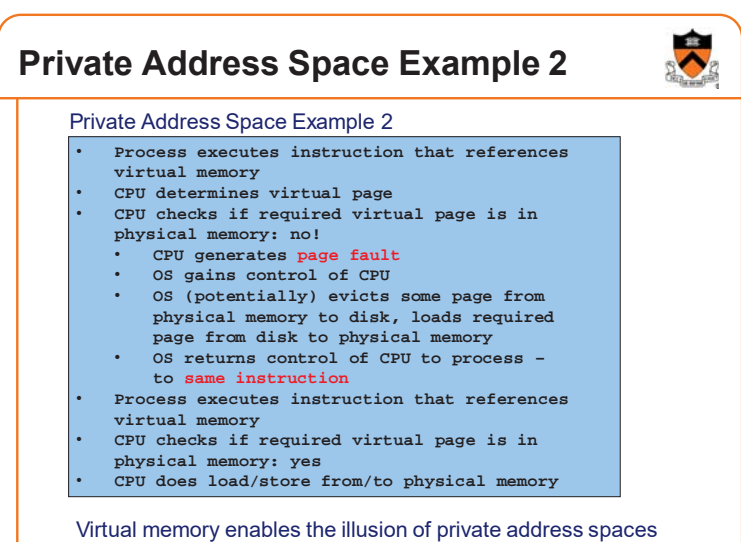

### **iClicker Question**

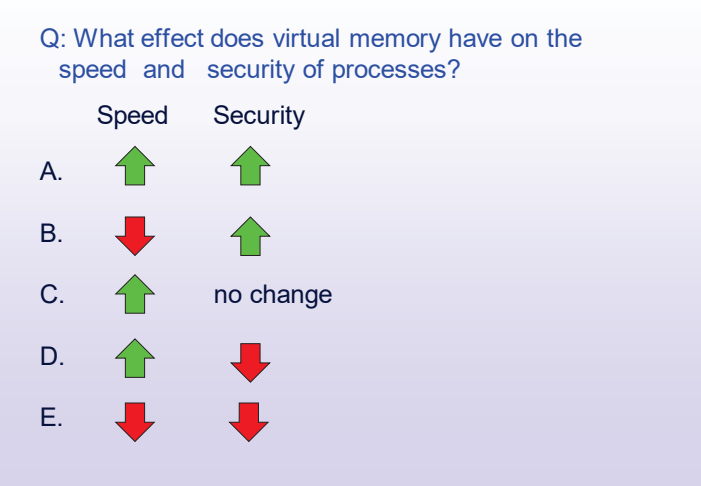

### **Agenda**

**Processes** Illusion: Private address space **Illusion: Private control flow Exceptions** 

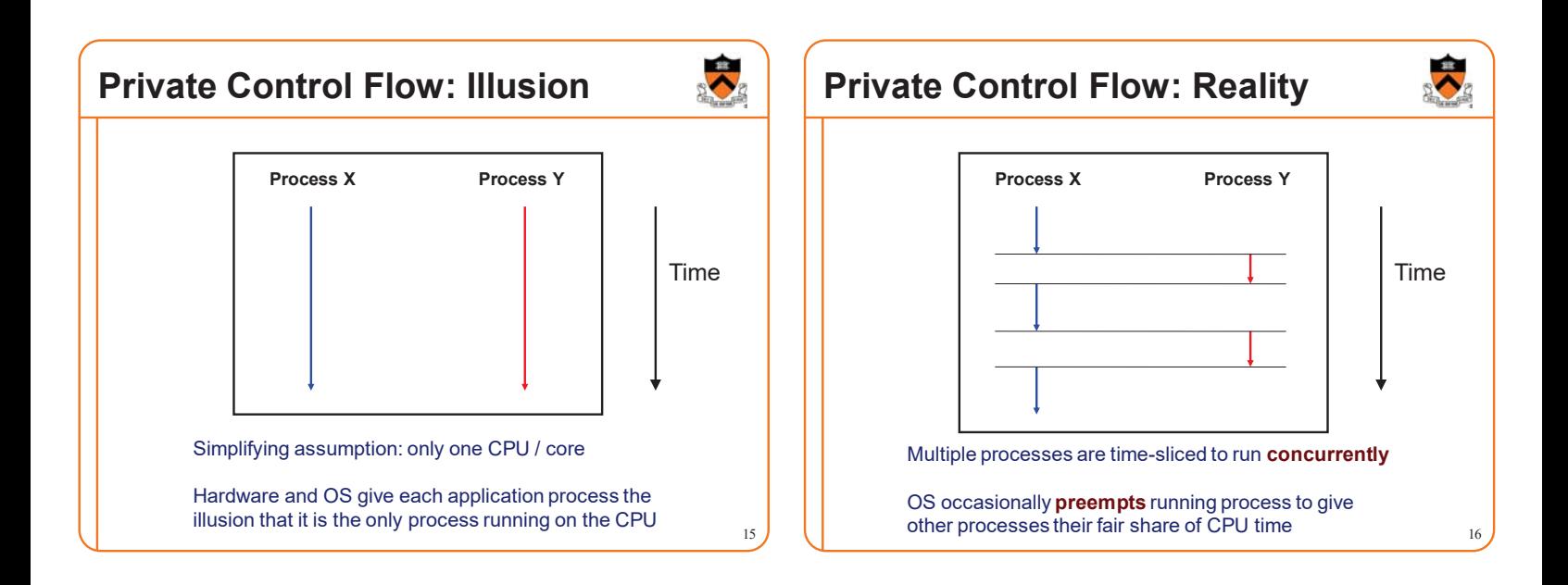

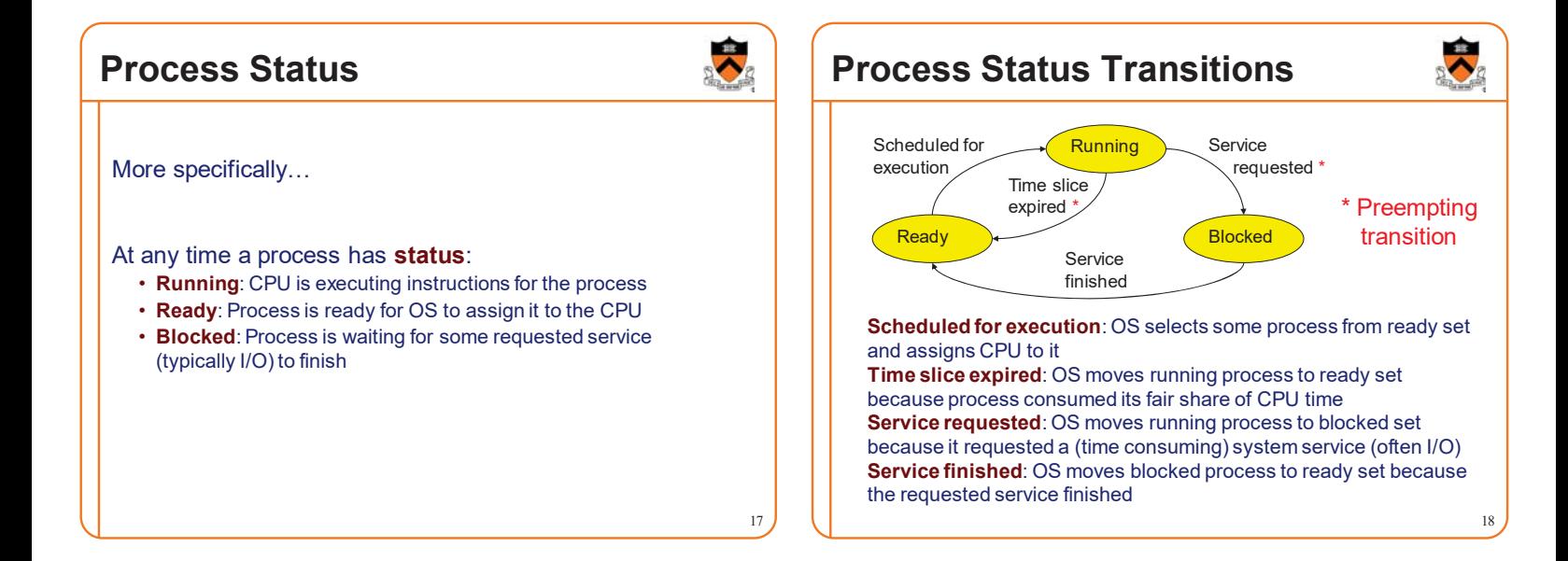

### **Process Status Transitions Over Time**

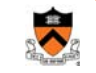

19

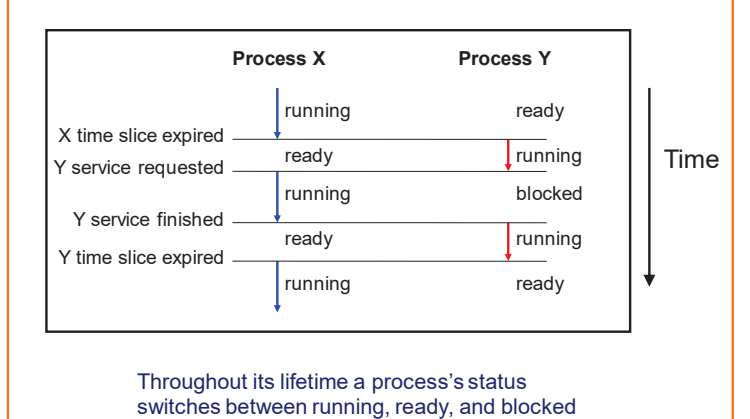

### **Private Control Flow: Implementation (1)**

 $20$ 

#### **Question:**

- How do CPU and OS implement the illusion of private control flow?
- That is, how to CPU and OS implement process status transitions?

#### **Answer (Part 1):**

• Contexts and context switches…

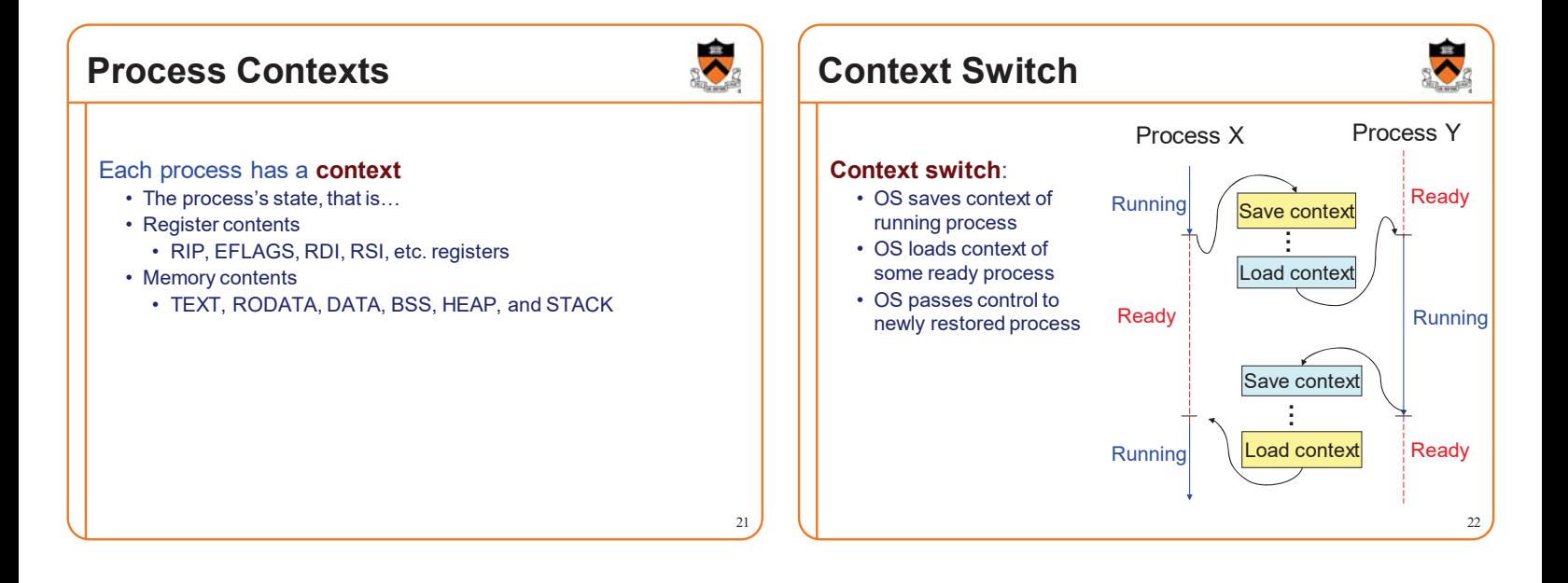

### **Aside: Process Control Blocks**

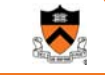

#### **Question:**

• Where does OS save a process's context?

#### **Answer:**

• In its **process control block (PCB)**

### **Process control block (PCB)**

- A data structure
- Contains all data that OS needs to manage the process

### $\overline{\lambda}$ **Aside: Process Control Block Details**

### Process control block (PCB):

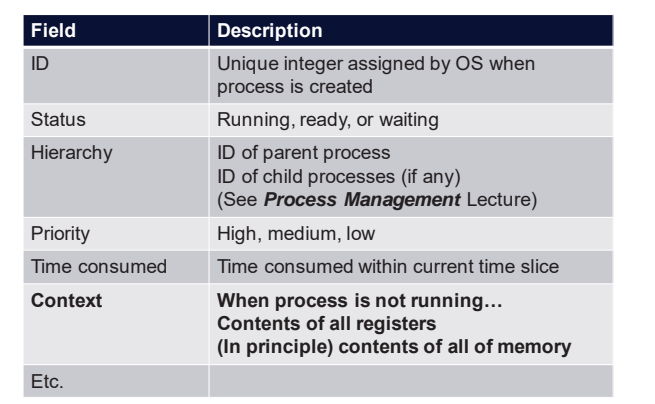

### **Context Switch Efficiency**

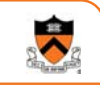

#### **Observation**:

- During context switch, OS must:
	- Save context (register and memory contents) of running process to its PCB
	- Restore context (register and memory contents) of some ready process from its PCB

#### **Question**:

• Isn't that **very** expensive (in terms of time and space)?

## **Context Switch Efficiency**

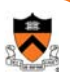

26

#### **Answer**:

- Not really!
- During context switch, OS **does** save/load **register** contents • But there are few registers
- During context switch, OS **does not** save/load **memory** contents
	- Each process has a **page table** that maps virtual memory pages to physical memory pages
	- During context switch, OS tells hardware to start using a different process's page tables
	- See *Virtual Memory* lecture

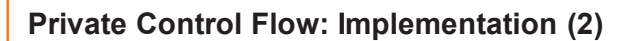

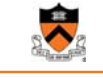

25

#### **Question:**

- How do CPU and OS implement the illusion of private control flow?
- That is, how do CPU and OS implement process status transitions?
- That is, how do CPU and OS implement context switches?

#### **Answer (Part 2):**

• Context switches occur while the OS handles **exceptions**…

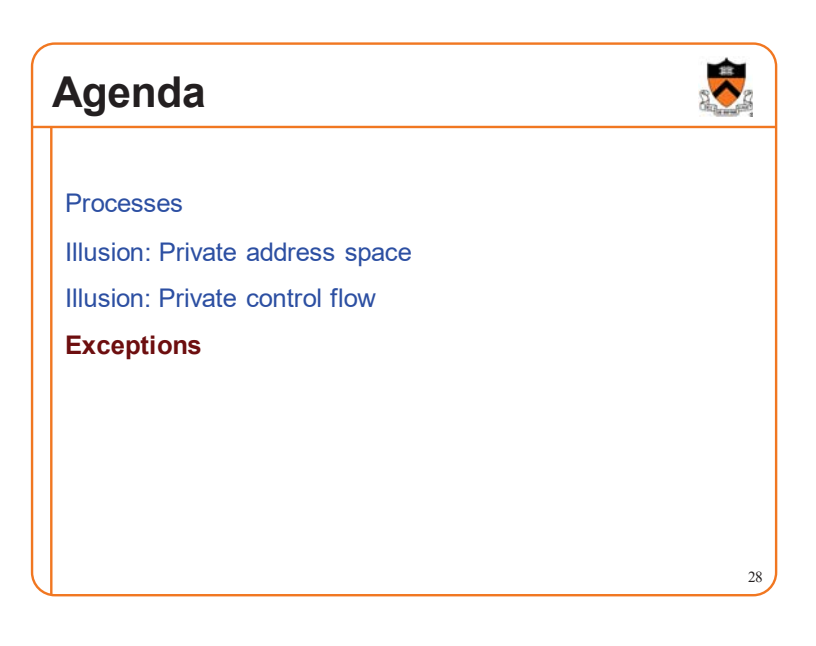

### **Exceptions**

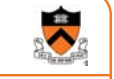

27

#### **Exception**

• An abrupt change in control flow in response to a change in processor state

# **Synchronous Exceptions** Some exceptions are **synchronous**

- Occur as result of actions of executing program
- Examples:
	- **System call:** Application requests I/O
	- **System call:** Application requests more heap memory
	- Application pgm attempts integer division by 0
	- Application pgm attempts to access privileged memory
	- Application pgm accesses variable that is not in physical memory

### **Asynchronous Exceptions**

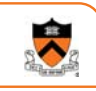

#### Some exceptions are **asynchronous**

- Do not occur (directly) as result of actions of executing program
- Examples:
	- User presses key on keyboard
	- Disk controller finishes reading data
	- Hardware timer expires  $\bigcap$

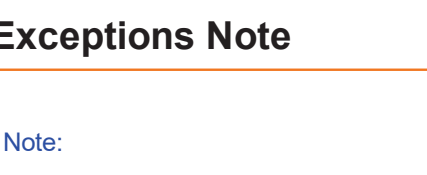

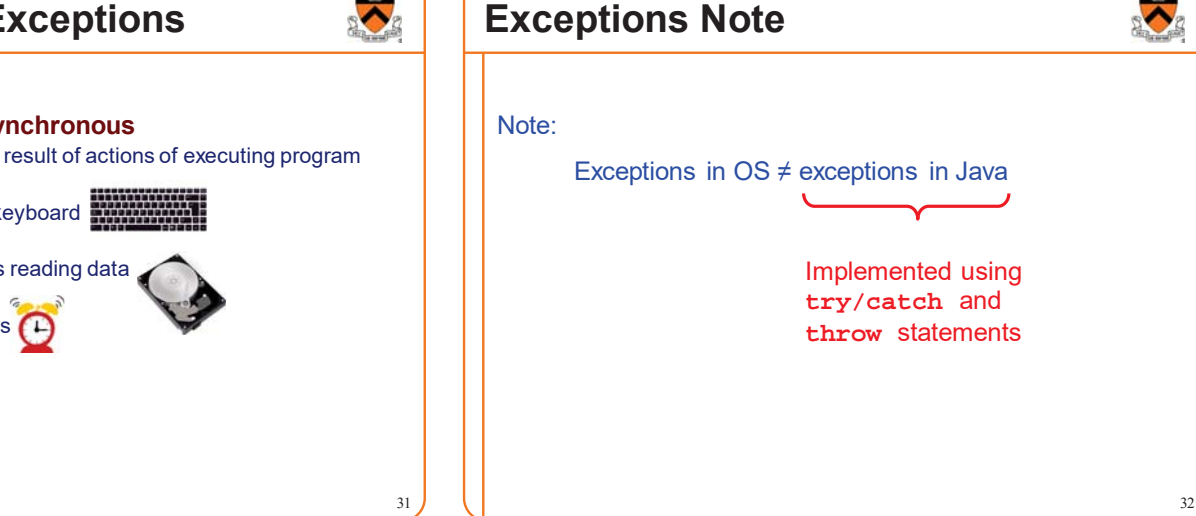

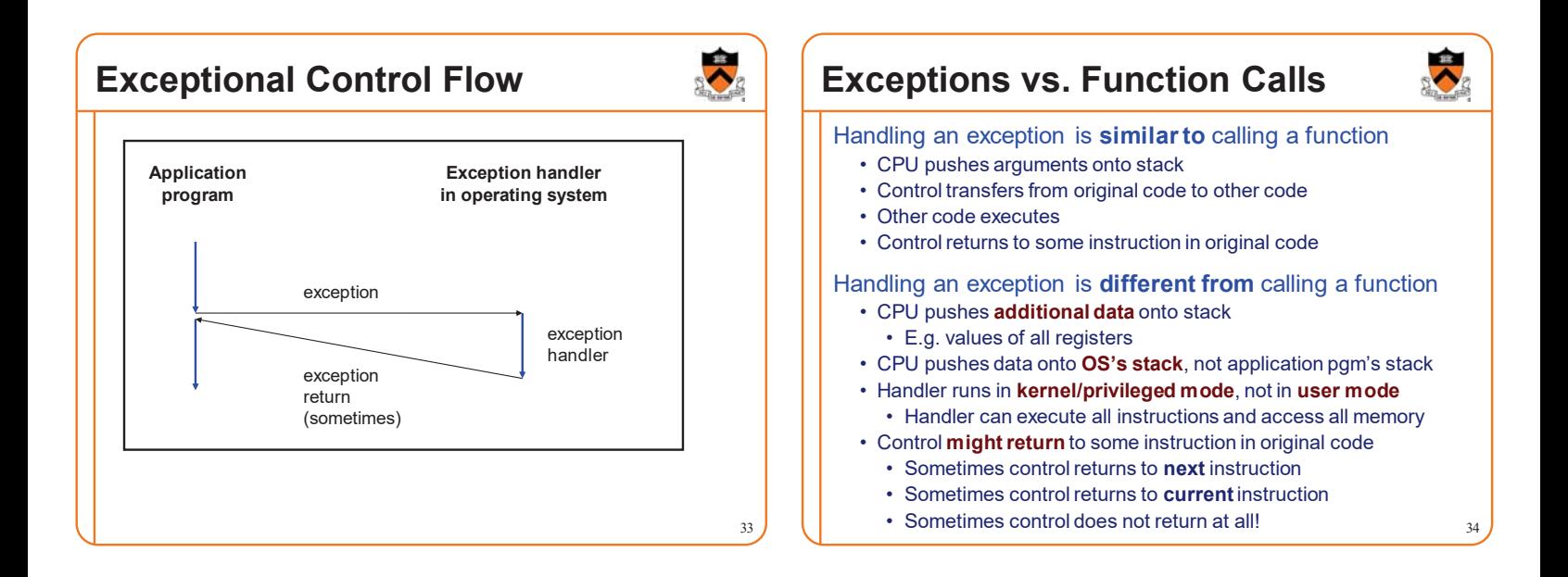

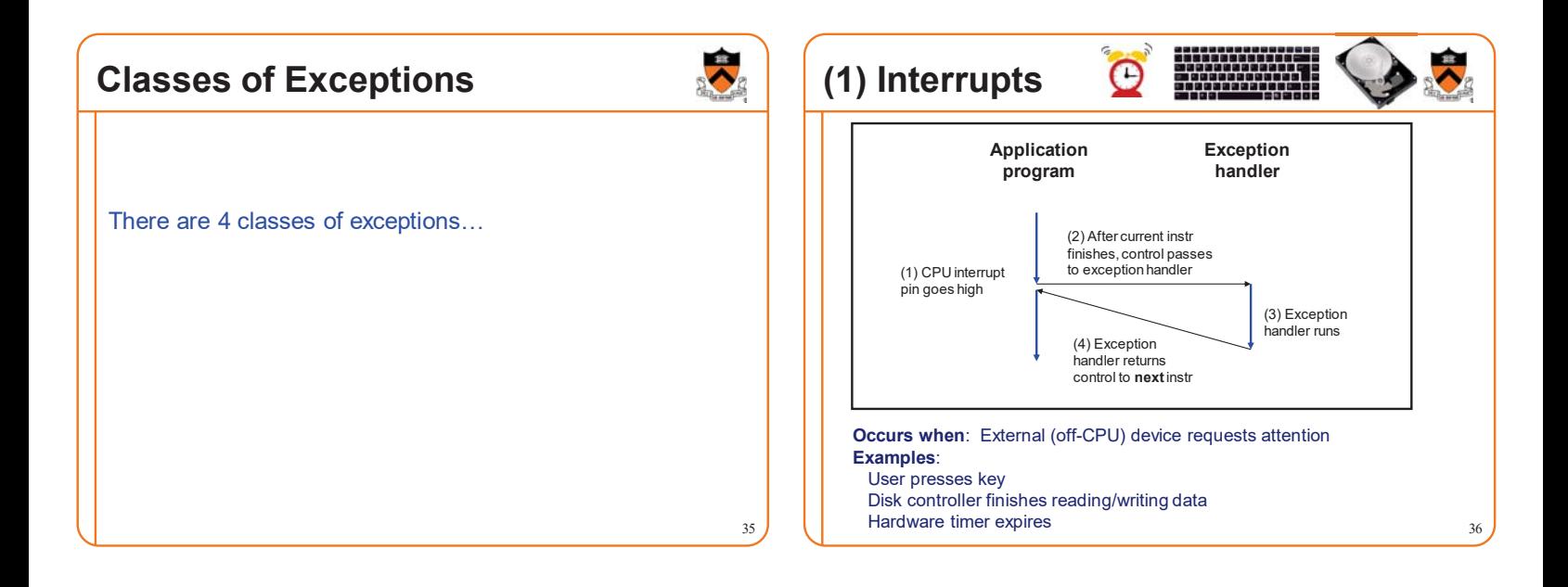

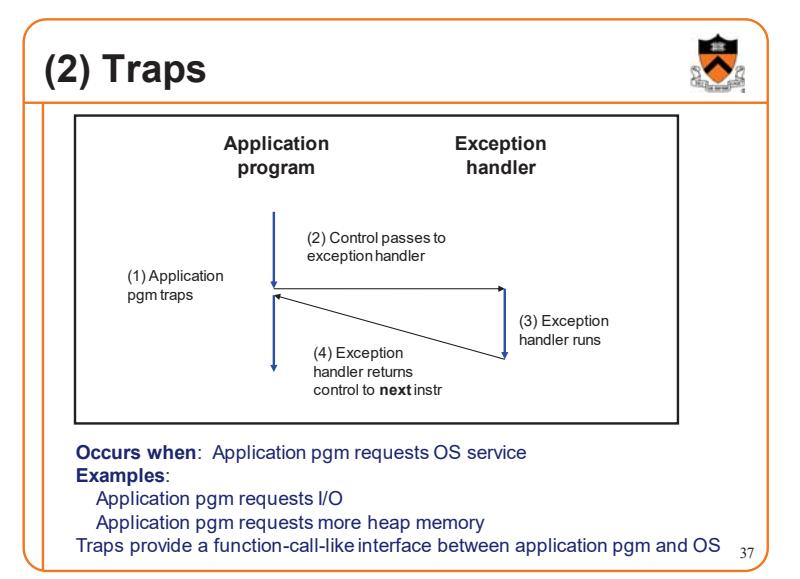

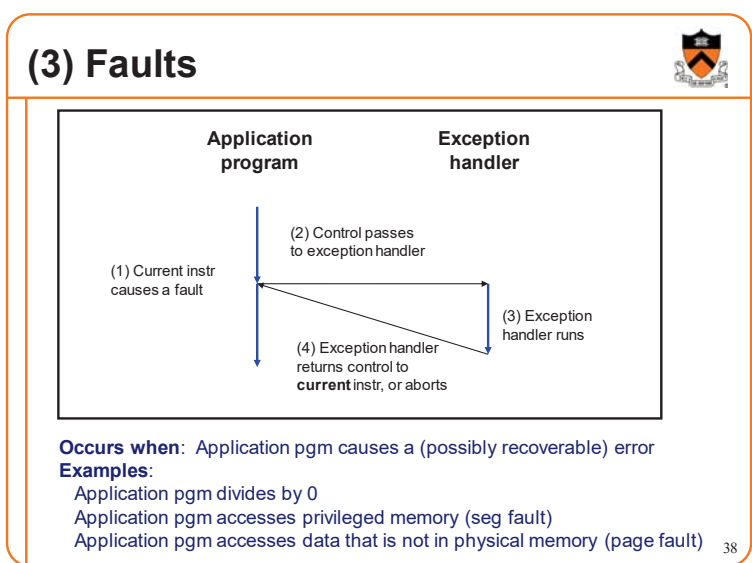

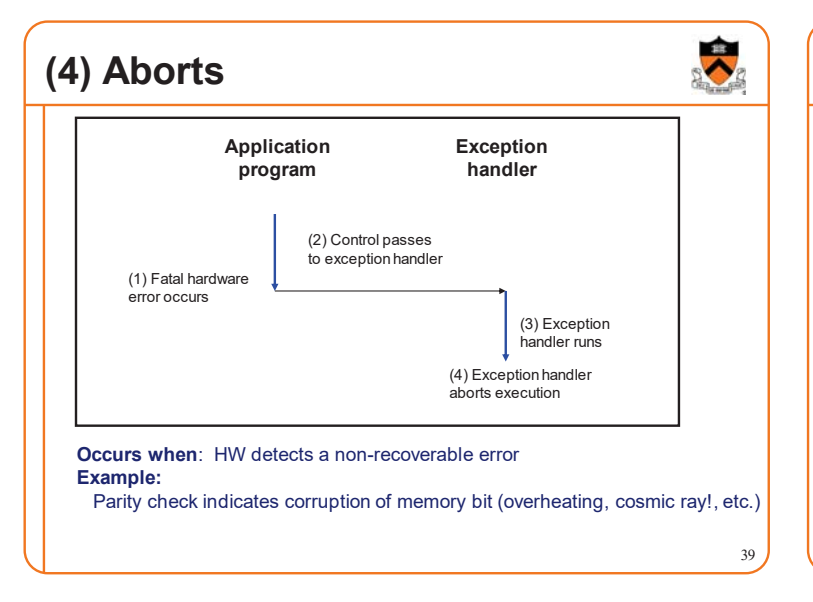

## **Summary of Exception Classes**

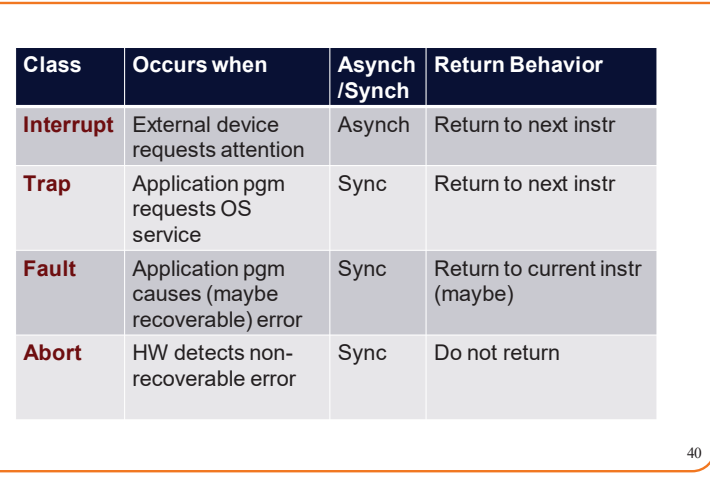

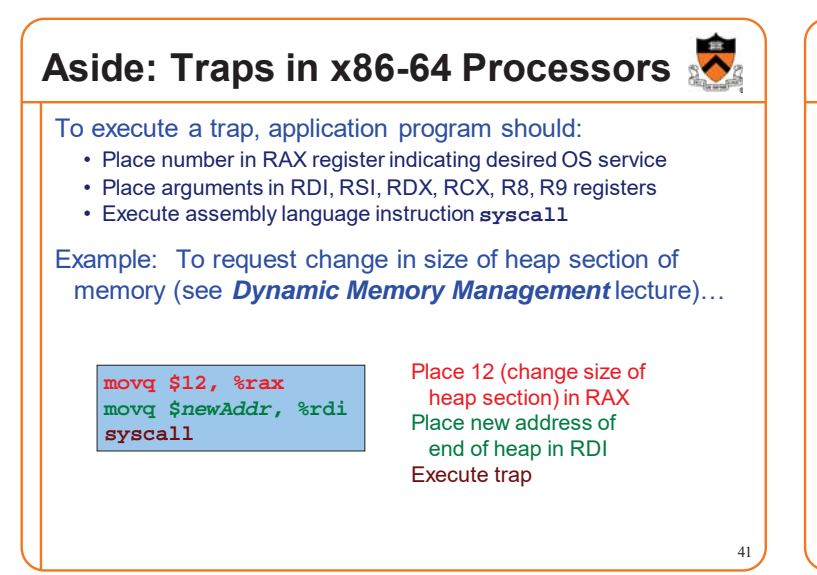

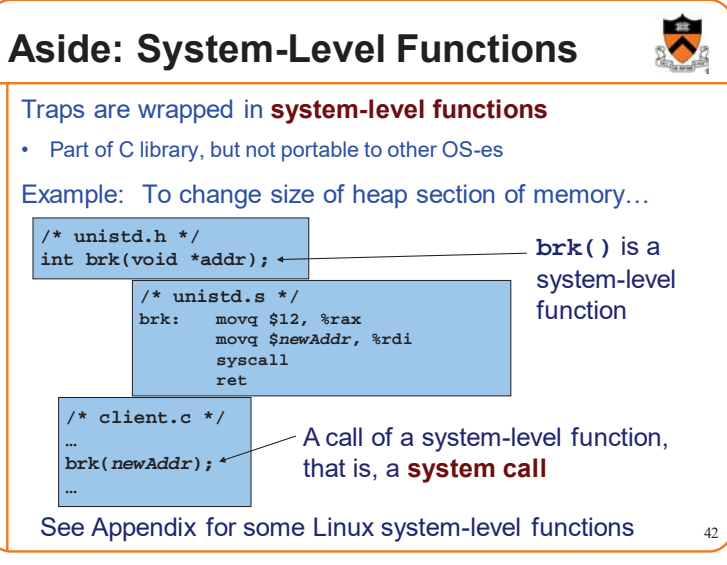

### **Exceptions and Context Switches**

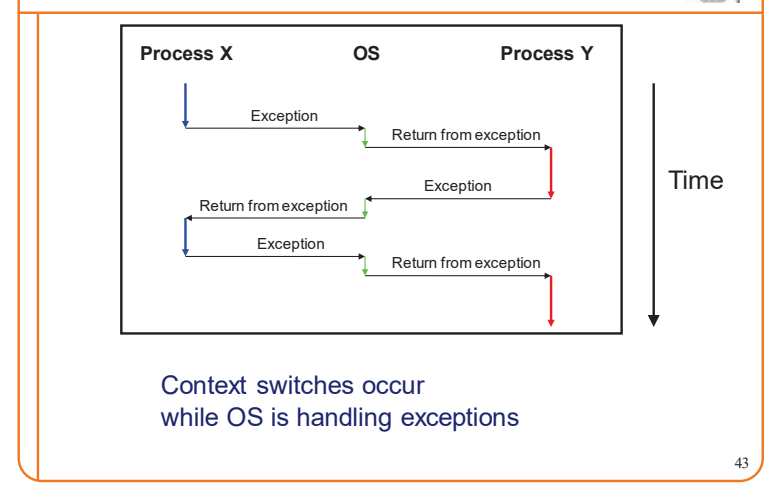

### **Exceptions and Context Switches**

44

#### Exceptions occur frequently

- Process explicitly requests OS service (trap)
- Service request fulfilled (interrupt)
- Process accesses VM page that is not in physical memory (fault)
- Etc.

 $\ddot{\bullet}$ 

- ... And if none of them occur for a while ...
- Expiration of hardware timer (interrupt)

Whenever OS gains control of CPU via exception…

It has the option of performing context switch

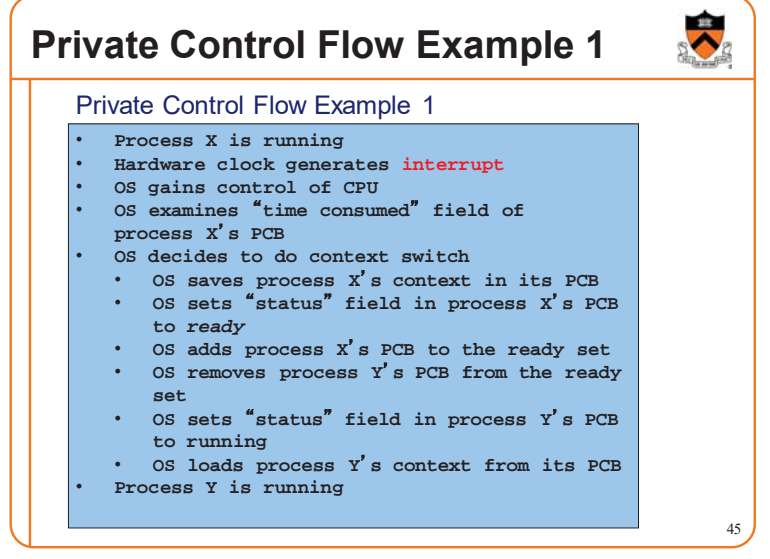

#### **Private Control Flow Example 2** • **Process Y is running** • **Process Y executes trap to request read from disk** • **OS gains control of CPU** • **OS decides to do context switch** • **OS saves process Y**䇻**s context in its PCB** • **OS sets** 䇾**status**䇿 **field in process Y**䇻**s PCB to blocked** • **OS adds process Y**䇻**s PCB to the blocked set** • **OS removes process X**䇻**s PCB from the ready set** • **OS sets** 䇾**status**䇿 **field in process X**䇻**s PCB to running** • **OS loads process X**䇻**s context from its PCB** • **Process X is running**  46 Private Control Flow Example 2

# **Private Control Flow Example 3**

#### Private Control Flow Example 3

- **Process X is running** • **Read operation requested by process Y completes => disk controller generates interrupt**
- **OS gains control of CPU**
- **OS sets** 䇾**status**䇿 **field in process Y**䇻**s PCB to ready**
- **OS moves process Y**䇻**s PCB from the blocked list** to the ready list<br>• OS examines "time consumed within slice"
- **field of process X**䇻**s PCB**
- **OS decides not to do context switch**
- **Process X is running**

### **Private Control Flow Example 4** • **Process X is running** • **Process X accesses memory, generates page fault** • **OS gains control of CPU** • **OS evicts page from memory to disk, loads referenced page from disk to memory** • **OS examines** 䇾**time consumed**䇿 **field of process X**䇻**s PCB** • **OS decides not to do context switch** • **Process X is running**  Private Control Flow Example 4

Exceptions enable the illusion of private control flow

 $\ddot{\sim}$ 

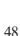

### **Summary**

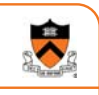

49

51

#### **Process**: An instance of a program in execution

- CPU and OS give each process the illusion of:
	- Private address space
		- Reality: **virtual memory**
	- Private control flow
		- Reality: **Concurrency**, **preemption**, and **context switches**
- Both illusions are implemented using exceptions

#### **Exception:** an abrupt change in control flow

- **Interrupt**: asynchronous; e.g. I/O completion, hardware timer
- **Trap**: synchronous; e.g. app pgm requests more heap memory, I/O
- **Fault**: synchronous; e.g. seg fault, page fault
- **Abort**: synchronous; e.g. failed parity check

## **Appendix: System-Level Functions**

Linux system-level functions for **I/O management**

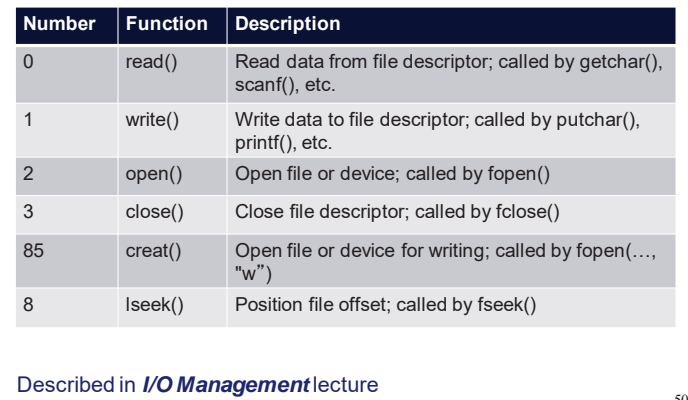

# **Appendix: System-Level Functions**

#### Linux system-level functions for **process management**

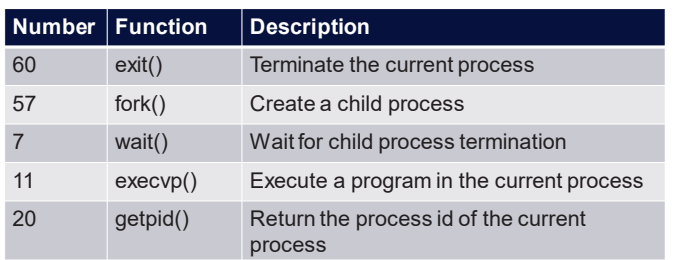

Described in *Process Management* lecture

# **Appendix: System-Level Functions**

Linux system-level functions for **I/O redirection** and **interprocess communication**

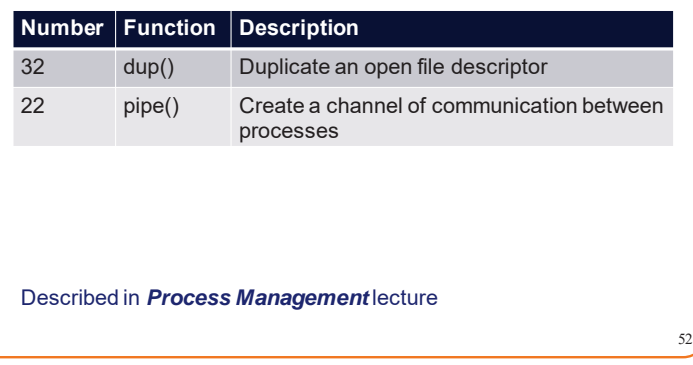

# **Appendix: System-Level Functions**

Linux system-level functions for **dynamic memory management**

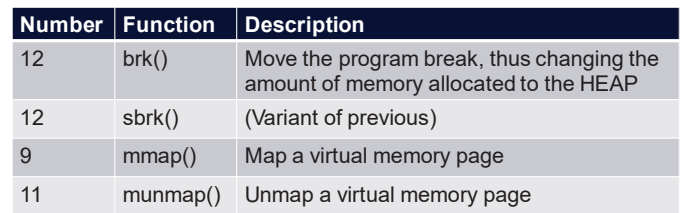

Described in *Dynamic Memory Management* lecture

# **Appendix: System-Level Functions** Linux system-level functions for **signal handling**

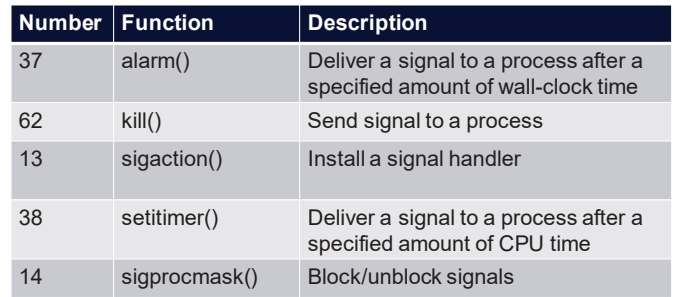

Described in *Signals* lecture